## **Chapitre 1**

# **Algorithmique**

#### **1.1 Principe de la description dans un langage informel**

Les paragraphes 1.2 à 1.4 présentent quelques procédés de description des objets et des instructions les plus courants.

Les paragraphes 1.5 à 1.7 décrivent les structures qui permettent d'écrire tout algorithme.

#### **Vocabulaire**

Un *programme* est une suite d'*instructions* qui agissent sur des données. Les instructions sont reliées entre elles par des structures qui expliquent quelles instructions doivent être effectuées, combien de fois elles doivent être effectuées, ... Une fonction est un type de programme particulier.

On lance l'exécution d'un programme ou d'une fonction en invoquant son nom. Une instruction peut être un programme ou une fonction déjà défini. Un grand nombre de fonctions sont déjà définis dans le logiciel, par exemple  $sin, exp, \ldots$ Un *algorithme* est la *description* d'une suite d'instructions qui va agir sur des données pour fournir un résultat en un *nombre fini* d'opérations.

La *programmation descendante* consiste à découper un problème (programme) complexe en plusieurs sous-problèmes élémentaires, que l'on traitera séparément. A chaque sous-probleme on fait souvent correspondre un sous-programme ou une ` fonction. Chaque sous-problème peut lui même être découpé en sous-problèmes. En quelque sorte, la programmation descendante consiste à écrire le plan de résolution du problème. On commence par les titres de paragraphes, puis si nécessaire, on découpe chaque paragraphe en sous-paragraphe, ...

#### **Methode ´**

Pour écrire un programme, on commence en général par rédiger l'algorithme. C'est-à-dire qu'on écrit la suite des instructions de manière informelle mais suffisamment précise pour que son codage dans un langage particulier ne soit plus qu'une traduction banale.

Dans la phase de recherche de l'algorithme, on peut se contenter de décrire un sous programme ou une fonction au moyen de son *cahier des charges* : on se contente de décrire son action.

Dans la phase de recherche de l'algorithme, il est contre-productif de se preoccuper ´ du détail du codage.

#### **Remarque**

Dans les premiers exemples de ce manuel, les algorithmes seront très détaillés. Ils deviendront de plus en plus sommaires dans les derniers chapitres.

#### **1.2 Affectation**

#### **Description intuitive**

L'affectation consiste à ranger des données dans une *variable*.

On peut *imaginer* une variable comme un tiroir muni d'une étiquette portant le nom de la variable. La donnée qui est dans la variable est appelée sa *valeur* ou son *contenu* ou son *affectation.*

Lors de la première affectation d'une variable, elle est crée avec comme contenu sa première affectation. Cette phase est appellée l'initialisation.

Lors d'une affectation ultérieure d'une variable, son ancien contenu est effacé puis remplacé par la nouvelle affectation.

#### **Notations**

Une notation commode pour l'affectation de la valeur y à la variable  $X$  est  $|X \leftarrow y$ 

Pour indiquer d'affecter la valeur de la variable X à la variable Y, on note  $Y \leftarrow X$ Lorsqu'une opération est décrite à droite de la flèche, le processeur exécute d'abord cette opération, puis affecte le résultat de l'opération.

#### **Exemple 1.2.1**

*Ecrire un algorithme qui affecte à une variable*  $\overline{X}$  *la valeur*  $\pi/5$ *, puis à une variable Y la valeur*  $\cos(\pi/5)$ *, et enfin à Y la valeur*  $\sin(\cos(\pi/5))$ *.* Solution :

 $\begin{array}{l} X \leftarrow \pi/5 \\ V \end{array}$  $Y \leftarrow \text{cos}(X)$  $\begin{aligned} \n\begin{cases} \nI &\leftarrow \cos(\Lambda) \\ \nY &\leftarrow \sin(Y) \n\end{cases} \n\end{aligned}$ 

#### **Exemple 1.2.2 Algorithme d'echange ´**

*Ecrire un algorithme qui échange les valeurs de deux variables*  $X$  *et*  $Y$ . Solution :

On utilise une troisième variable  $T$  qui sert à stocker temporairement l'ancienne valeur de X. Si au début, la valeur de X est x et celle de Y est y, le tableau à droite de l'algorithme indique les valeurs des variables  $X, Y, T$  à chaque étape.

1.3. LECTURE, ECRITURE, CHAÎNES, COMMENTAIRES 7

| $ $ Algorithme<br>début                | Instruction | début            | $T \leftarrow X$ | $X \leftarrow Y$ |                  |
|----------------------------------------|-------------|------------------|------------------|------------------|------------------|
|                                        |             | $\boldsymbol{x}$ | $\boldsymbol{x}$ |                  |                  |
| $T \leftarrow X$ :<br>$X \leftarrow Y$ |             |                  |                  |                  | $\boldsymbol{x}$ |
|                                        |             | non définie      | $\boldsymbol{x}$ | $\boldsymbol{x}$ | $\boldsymbol{x}$ |
|                                        |             |                  |                  |                  |                  |

### **1.3 Lecture, Ecriture, ChaˆÕnes, Commentaires**

#### **Lecture**

Pour expliquer que l'algorithme doit lire une valeur (disons  $x_0$  pour fixer les idées) et l'affecter à une variable  $X$ , on peut noter lire(X) au lieu de  $X \leftarrow x_0$ .

Pour expliquer que l'algorithme doit lire des valeurs et les affecter à des variables X et Y, il est commode de noter lire $(X, Y)$ , ...

#### **Ecriture**

Pour expliquer que l'algorithme doit écrire la valeur d'une variable  $X$ , il est commode de noter  $\acute{e}$ crire $(X)$ .

Pour expliquer que l'algorithme doit dessiner un objet, disons pour fixer les idées le graphe d'une fonction  $f$  entre  $a$  et  $b$ , il est commode de noter :

tracer  $(y = f(x), a \leq x \leq b)$ .

La traduction de ces instructions dans la majorité des langages est directe.

#### **ChaˆÕnes de caracteres `**

Une suite de lettres s'appelle une chaîne de caractères. Par lettre on entend tous les caractères individuels (comme les chiffres, les symboles) que connait le processeur. Pour représenter un mot ou une phrase (suite de lettres) et ne pas le confondre avec [le nom d']une variable, on écrit les chaînes de caractères entre apostrophes.

#### **Variable dont la valeur est une chaine de caractères**

Limitons nous à donner un exemple.

L'affectation codée  $S \leftarrow -$  'AACTGTGATTAGCGT' définit une variable dont : — le nom est  $S$ .

— le contenu est la chaîne de caractères 'AACTGTGATTAGCGT'.

Ici  $S$  peut représenter un segment d'ADN.

On notera dans la suite S(k) ou  $S_k$  le k-ième caractère (non compris l'apostrophe initiale) de S et  $S(k_1 : k_2)$  la suite formée des lettres entre  $S(k_1)$  et  $S(k_2)$ . Dans l'exemple,  $S_3$  est la lettre C et S(4 : 6) est le mot TGT.

#### **Commentaires**

Pour *expliquer* la signification d'une variable, l'action d'une instruction ou d'une suite d'instruction, il est commode de la décrire en français à droite de l'algorithme, en séparant *si nécessaire* au moyen d'un caractère spécial ; on utilisera la notation de MatLab qui est % ; celle de Scilab est //

#### **Exemple 1.3.1**

Dans le programme suivant, on crée une variable hello dont la valeur est 36, on demande l'affichage de hello, puis du texte formé des 5 lettres hello.

hello $\leftarrow$ 36:

 $\acute{e} \text{crit } 36$ ´ecrire('hello') % ecrit hello ´

#### **1.4 Variables logiques**

En *logique classique*, on définit deux valeurs logiques : **(V[rai], F[aux])**. En informatique, une *expression logique* est une phrase grammaticalement correcte qui fournit *en un temps fini* une des deux valeurs logiques (Vrai, Faux).

#### **Exemple 1.4.1**

Si n est un nombre entier, l'expression  $(n > 10)$  est une expression logique. Lorsque *n* prend pour valeur 36,  $(n > 10)$  renvoie la valeur **Vrai**, lorsque n prend pour valeur −5, (n > 10) renvoie la valeur **Faux**.

#### **Opérateurs logiques**

Les lettres  $P$ ,  $Q$  représentent des expressions logiques. On définit les opérateurs : et, ou, non par le tableau ci-dessous

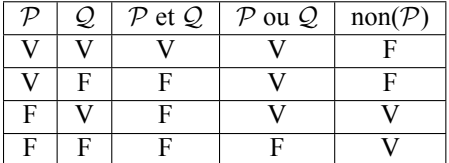

#### **Regles de calcul `**

Les lettres  $P$ ,  $Q$ ,  $R$  sont des expressions logiques. On a les règles suivantes :  $non(nonP) \Longleftrightarrow P$ 

 $\text{non}(\mathcal{P} \text{ ou } \mathcal{Q}) \Longleftrightarrow (\text{non}(\mathcal{P}) \text{ et } (\text{non}(\mathcal{Q}))$  $\text{non}(\mathcal{P} \text{ et } \mathcal{Q}) \Longleftrightarrow (\text{non}(\mathcal{P}) \text{ ou } (\text{non}(\mathcal{Q}))$  $\mathcal P$  et  $(\mathcal Q$  ou  $\mathcal R) \Longleftrightarrow \Big($  ( $\mathcal P$  et  $\mathcal Q)$  ou ( $\mathcal P$  et  $\mathcal R)$ )  $\mathcal P$  ou  $(\mathcal Q$  et  $\mathcal R) \Longleftrightarrow \Big($  ( $\mathcal P$  ou  $\mathcal Q)$  et ( $\mathcal P$  ou  $\mathcal R)\Big)$ 

#### **Exemple 1.4.2**

Soit  $n$  un entier.

L'expression :  $(n < 5)$  et  $(n \ge 1)$  prend pour valeur **Vrai** lorsque  $n \in \{1, 2, 3, 4\}$ L'expression :  $(n \ge 1)$  ou  $(n \le -1)$  prend pour valeur **Vrai** lorsque *n* est non nul, elle est donc équivalente à  $(n \neq 0)$  ou encore à non $(n = 0)$ .

#### **1.5 Alternatives si ...alors ...**

Pour que l'exécution d'une instruction dépende du résultat d'un *test*, on utilise une *alternative* si ...alors ... Dans la majorité des langages, il y a trois variantes.

#### **Version courte**

Si test est une *expression logique*, alors la structure :  $\begin{cases} \text{si test, alors} \\ \text{instructor} \end{cases}$ instruction fin(si) effectue instruction puis va après  $fin(si)$  lorsque test prend pour valeur Vrai

va directement après  $fin(si)$  lorsque test prend pour valeur Faux.

#### **Exemple 1.5.1**

*Ecrire un algorithme qui demande un nombre* <sup>X</sup> *puis ecrit ´* gagne´ *si ce nombre*  $égal\ \hat{a}\ 0.$ solution :

```
lire(X)
si X=0, alors
 ecrire('gagne')
fin(si)
```
#### **Organigramme**

Un *organigramme* est un dessin schématique du programme.

Les langages modernes (aprés 1985) les rendent inutiles ; toutefois un organigramme *court* peut être commode et tenir lieu d'algorithme.

Les descriptions schématiques des processus techniques et industriels sont souvent des organigrammes.

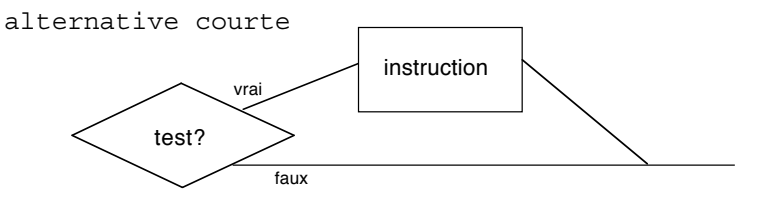

#### **Version normale**

Si test est une expression logique, alors la structure

```
si test alors
  instruction1
sinon
  instruction2
fin(si)
```
effectue instruction1 puis va apres` end lorsque test prend pour valeur Vrai effectue instruction2 puis va après end lorsque test prend pour valeur Faux. **Organigramme** de l'alternative si...alors...sinon ...

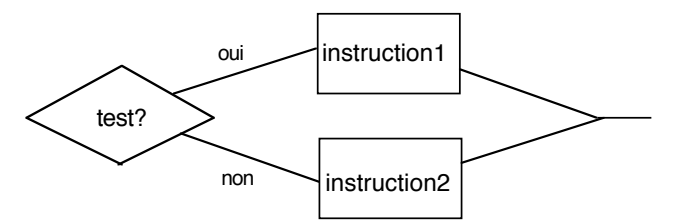

#### **Exemple 1.5.2**

*Les nombres* a *et* b *etant d ´ ej´ a connus, ` ecrire un algorithme qui discute et r ´ esout, ´ en fonction de*  $a, b$ , *réels ou complexes, l'équation*  $aX + b = 0$  *d'inconnue* X. Solution :

En math, pour  $a, b \in \mathbb{R}$  ou  $\mathbb{C}$ , la discussion est :

 $\sqrt{ }$  $\int$  $\overline{\mathcal{L}}$  $\sin a = 0$ **alors** ⎧  $\int$  $\overline{a}$  $\sin$   $b = 0$ **alors** tout x est solution **sinon** pas de solution  $sinon$   $x = -b/a$ 

Ce shéma rend un algorithme inutile, en effet la traduction est directe. Un algorithme détaillé et inutile est :

```
si a=0, alors
  si b=0, alors
     ecrire('tout X dans C est solution')
  sinon
     ecrire(' pas de solution')
  fin
sinon
  X \leftarrow - -b/a
fin
```
#### **Structure : si ...alors ...sinonsi ...**

Pour emboiter des si, on peut utiliser une des deux structures suivantes.

```
si TEST1 alors
   instruction1
sinon
   si TEST2 alors
      instruction2
   sinon
      instruction3
   fin(si interne)
fin(si externe)
                                    si TEST1 alors
                                       instruction1
                                    sinonsi TEST2
                                       instruction2
                                    sinon
                                       instruction3
                                    fin(si)
```
La structure avec  $s_i$ ...sinonsi... est réputée un peu plus lisible. Dans chaque version on peut supprimer les mots 'alors' ou 'fin' si l'algorithme devient plus clair et reste non ambigü.

#### **Exemple**

Voir exemple 2.10.3 (Matlab) ou 3.10.3 (Scilab).

# 1.6. RÉPÉTITION TANT QUE ... FAIRE ...<br>1.6 Répétition tant que ... faire ...

#### **Répétition tant que ... faire ...**

Pour répéter une instruction dont on ne connaît pas le nombre de répétitions, on utilise la structure tant que ... faire ...

```
tantque test faire
 instruction
fin(tantque)
```
Elle opère comme suit :

Considérons la structure ci-contre :

Si test prend pour valeur **Faux**, le programme va aprés fin(tantque) Si test prend pour valeur **Vrai**, le programme exécute instruction puis revient au début de la structure ... et ainsi de suite *tant que test* prend la valeur **Vrai**.

**Organigramme** de la répétition tantque ...faire ...

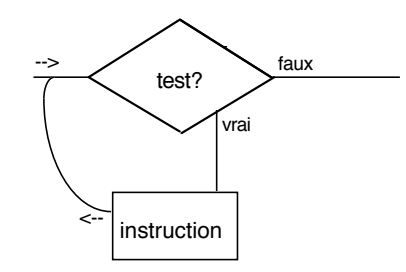

On peut supprimer les mots 'faire' ou 'fin' si l'algorithme devient plus clair et reste non ambigü.

#### **Exemple 1.6.1**

*Ecrire un algorithme qui demande un reel strictement positif et r ´ eit ´ ere sa demande ` tant-que la valeur lue n'est pas strictement positive.* Solution :

L'idée de base est d'écrire : tantque (il faut continuer) demander un reel

fin(tantque) d'où l'idée d'introduire une variable logique continuer qui prend la valeur

vrai s'il faut continuer à demander un réel et  $f$ aux, s'il faut arrêter.

Chacun des deux algorithmes détaillés suivants fournit une solution correcte. Noter qu'on s'est dispensé d'écrire "alors" et "faire".

```
continuer <-- Vrai
tantque continuer
  lire(X)
  si X>0
      continuer <-- Faux
  sinon
      continuer <-- Vrai
  fin(si)
fin(tantque)
                                  continuer <-- Vrai
                                  tantque continuer
                                     lire(X)
                                     si X>0
                                        continuer <-- Faux
                                     fin(si)
                                  fin(tantque)
```
#### **Rep´ etition ´ tantque test faire ... instruction avec sortie en cours d'instruction**

Matlab et Scilab disposent d'une instruction permettant de quitter "brutalement" une répétition ; le programme va alors juste après fin (tantque). On peut noter cette instruction quitter (tantque).

#### **Exemple 1.6.2**

*Soient deux réel*  $a < b$ , une fonction  $f : [a, b] \rightarrow [a, b]$  et  $\varepsilon > 0$ . Ecrire un al*gorithme qui calcule les termes successifs de la suite*  $(u_n)_n$  *définie par*  $u_0 = a$ *,*  $u_{n+1} = f(u_n)$  *jusqu'à ce que*  $|u_{n+1} - u_n| < \varepsilon$  *ou qu'il ait calculé*  $u_{10}$ *.* Si le programme s'arrête avant le calcul de  $u_{10}$ , il affiche le dernier  $u_n$  calculé, *sinon il sort un message indiquant l'arret du calcul. ˆ*

Si l'algorithme proposé vous paraît difficile à comprendre, construisez un tableau analogue à celuis de l'exercice 1.2.2, (haut de la page 7).

```
U \leftarrow -a; V \leftarrow -f(U); n \leftarrow -1; % c-a-d V \leftarrow -u(1)tantque n<10
    n \le -n+1; U \le -V; V \le -f(U); \% c-a-d V \le -u(n)si |U-V|<epsilon
        ecrire (V); quitter(tantque)
    fin(si)
fin(tantque)
si n=10
   ecrire('10-ieme iteration atteinte')
fin(si)
```
Ce programme est équivalent à ce qui suit, où  $\ge$  code  $\ge$ 

```
U \leftarrow -a; V \leftarrow -f(U); n \leftarrow -1tantque (|U-V|)=epsilon et n<10)
   n \le -n+1; U \le -V; V \le -f(U);
fin(tantque)
si n=10,
    ecrire ('10-ieme iteration atteinte')
sinon
   ecrire(V)
fin(si)
```
#### **1.7 Structure pour k= M1 : h : M2 ...**

Si l'on connaît le nombre de répétitions d'une instruction, on utilise une *boucle*. Lorsque M1 et M2 sont des réels et h un réel non nul, la structure

```
pour k = M1 :h: M2
   instruction
fin
```